# **Self-Organizing Recurrent Neural Network (SORN)**

**Saranraj Nambusubramaniyan**

**Dec 27, 2021**

# **GETTING STARTED**

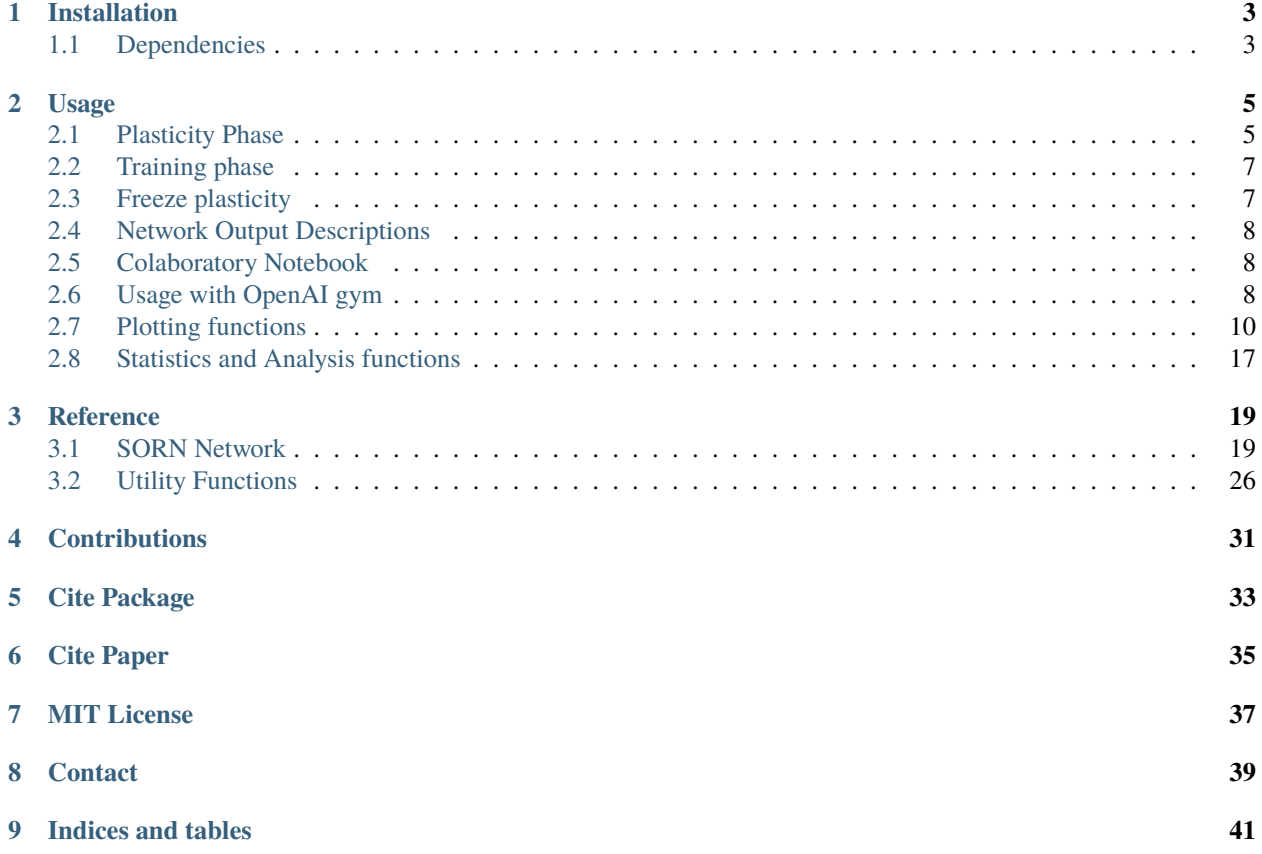

Self-Organizing Recurrent Neural (SORN) networks are a class of reservoir computing models build based on plasticity mechanisms in biological brain. Recent studies on SORN shows that such models can mimic neocortical circuit's ability of learning and adaptation through neuroplasticity mechanisms. Structurally, unlike other liquid state models, SORN consists of pool of excitatory neurons and small population of inhibitory neurons. First such network was introduced with three fundamental plasticity mechanisms found in neocortex, namely Spike timing dependent plasticity (STDP), intrinsic plasticity (IP) and Synaptic scaling (SS). Spike Timing-Dependent Plasticity or Hebbian Learning with positive feedback (rapid cycle of synaptic potentials) selectively strengthens correlated synapses and weaken the uncorrelated. Such activity dependent rules lead to Long Time Potentiation (LTP) and Long Time Depression (LTD).

Biologically, both LTP and LDP are assumed to possess substrates of learning and memory at the cellular level of neocortex. However, in dynamical systems, such phenomena will drive the network either towards the state of bursting activity in case of LTP or towards state of attenuation due to LTD. These destabilizing influences of STDP are counteracted by homeostatic plasticity mechanisms. Homeostatic mechanisms are a set of negative feedback (action potential suppressing) regulatory mechanisms that scales incoming synaptic strengths and balances neuronal activity through synaptic normalization and intrinsic plasticity. Experimental evidences also prove that synaptic scaling found to balance the activity between excitatory and inhibitory neurons in-vivo. Together, they maintain the overall activity of network within subcritical range, despite the network being driven by positive feedback from fast Hebbian plasticity.

In recent proposed models, SORN is extended with two more plasticity mechanisms, inhibitory spike timing dependent plasticity and structural plasticity. While connections between excitatory neurons (E-E) subjected to STDP rules, connections from inhibitory population to excitatory populations(E-I) are regulated by iSTDP. Structural plasticity, generates new connections constantly at a smaller rate between unconnected synapses. Many studies argued that, such structural changes induce neuronal morphogenesis which leads to network re-organization with functional consequences over learning and memory. The mathematical descriptions of plasticity mechanisms proposed in SORN simplifies the structural and functional connectivity mechanisms that resembles information processing, learning and memory phenomena that occur in neuro-synapses of neocortex region. Recent experimental evidences confirm that SORN outperforms other static reservoir networks in spatio-temporal tasks and maintains the dynamics of the network in subcritical state suitable for learning. Further research on such network mechanisms unravels the underlying features of synaptic connections and network activity in real cortical circuits. Hence investigating the characteristics of SORN and extending its structural and functional attributes by replicating the recent findings in neural connectomics may reveal the dominating principles of self-organization and self-adaptation in neocortical circuits at microscopic level. Moreover, characterizing these mechanisms individually at that level may also help us to understand some fundamental aspects of brain networks at mesoscopic and macroscopic scales.

# **ONE**

# **INSTALLATION**

<span id="page-6-0"></span>Install using *pip* pip install sorn or

To install the latest version from the development branch

pip install git+https://github.com/Saran-nns/sorn

# <span id="page-6-1"></span>**1.1 Dependencies**

SORN supports Python 3.5+ ONLY. For older Python versions please use the official Python client

To install all optional dependencies run

pip install 'sorn[all]'

### **TWO**

### **USAGE**

# <span id="page-8-1"></span><span id="page-8-0"></span>**2.1 Plasticity Phase**

import sorn from sorn import Simulator import numpy as np # Sample input num\_features = 10 time\_steps = 200 inputs = np.random.rand(num\_features,time\_steps) # Simulate the network with default hyperparameters under gaussian white noise state\_dict, E, I, R, C = Simulator.simulate\_sorn(inputs = inputs, phase='plasticity', matrices=None, noise = True, time\_steps=time\_steps)

Network Initialized Number of connections in Wee 3909 , Wei 1574, Wie 8000 Shapes Wee (200, 200) Wei (40, 200) Wie (200, 40)

The default values of the network hyperparameters are,

| Keyword argument    | Value    | Description                                             |
|---------------------|----------|---------------------------------------------------------|
| ne                  | 200      | Number of Encitatory neurons in the reservoir           |
| nu                  | 10       | Number of Input neurons in the reservoir                |
| network_type_ee     | "Sparse" | Sparse or Dense connectivity between Excitatory neu-    |
|                     |          | rons                                                    |
| network_type_ie     | "Dense"  | Sparse or Dense connectivity from Excitatory to In-     |
|                     |          | hibitory neurons                                        |
| network_type_ei     | "Sparse" | Sparse or Dense connectivity from Inhibitory to Excita- |
|                     |          | tory neurons                                            |
| lambda_ee           | 20       | $\%$ of connections between neurons in Excitatory pool  |
| lambda_ei           | 40       | % of connections from Inhibitory to Excitatory neurons  |
| lambda_ie           | 100      | % of connections from Excitatory to Inhibitory neurons  |
| eta_stdp            | 0.004    | Hebbian Learning rate for connections between excita-   |
|                     |          | tory neurons                                            |
| eta_inhib           | 0.001    | Hebbian Learning rate for connections from Inhibitory   |
|                     |          | to Excitatory neurons                                   |
| eta_ip              | 0.01     | Intrinsic plasticity learning rate                      |
| te_max              | 1.0      | Maximum excitatory neuron threshold value               |
| ti max              | 0.5      | Maximum inhibitory neuron threshold value               |
| ti_min              | 0.0      | Minimum inhibitory neuron threshold value               |
| te_min              | $0.0\,$  | Minimum excitatory neuron threshold value               |
| $mu$ <sub>_ip</sub> | 0.01     | Target mean firing rate of excitatory neuron            |
| sigma_ip            | 0.0      | Standard deviation of firing rate of excitatory neuron  |

Table 1: Hyperparameters of the network and default values

### **2.1.1 Override the default hyperparameters and simulate new SORN model**

```
# Sample input
num_features = 5
time\_steps = 1000inputs = np.random.rand(num_features,time_steps)
state_dict, E, I, R, C = Simulator.simulate\_sorn(inputs = inputs, phase='plasticity',matrices=None, noise = True,
                                                time_steps=time_steps,
                                                ne = 100, nu=num_features,
                                                lambda_ee = 10, eta_3tdp=0.001)
```
Network Initialized Number of connections in Wee 959 , Wei 797, Wie 2000 Shapes Wee (100, 100) Wei (20, 100) Wie (100, 20)

### <span id="page-10-0"></span>**2.2 Training phase**

```
from sorn import Trainer
# NOTE: During training phase, input to `sorn` should have second (time) dimension set to␣
˓→1. ie., input shape should be (input_features,1).
inputs = np.random.randn(num_features, 1)# SORN network is frozen during training phase
state_dict, E, I, R, C = Trainer.train_sorn(inputs = inputs, phase='training',
                                            matrices=state_dict, noise= False,
                                            time_steps=1,
                                            ne = 100, nu=num_features,
                                            lambda_ee = 10, eta_stdp=0.001)
```
# <span id="page-10-1"></span>**2.3 Freeze plasticity**

To turn off any plasticity mechanisms during simulation or training phase, use freeze argument. For example to stop intrinsic plasticity during simulation phase,

```
# Sample input
num_features = 10
time_steps = 20
inputs = np.random.rand(num_features,time_steps)
state_dict, E, I, R, C = Simulator.simulate\_sorn(inputs = inputs, phase='plasticity',matrices=None, noise = True,
                                                 time_steps=time_steps, ne = 50,
                                                 nu=num_features, freeze=['ip'])
```
To train the above model under plasticity mechanisms except ip and istdp, use freeze argument

```
state_dict, E, I, R, C = Trainer.train_sorn(inputs = inputs, phase='plasticity',
                                            matrices=state_dict, noise= False,
                                            time_steps=1,
                                            ne = 50, nu=num_features,
                                            freeze=['ip','istdp'])
```
To train the above model with all plasticity mechanisms frozen , change the phase argument value to training

```
state_dict, E, I, R, C = Trainer.train_sorn(inputs = inputs, phase='training',
                                            matrices=state_dict, noise= False,
                                            time_steps=1,
                                            ne = 50, nu=num_features)
```
The other options are,

*stdp* - Spike Timing Dependent Plasticity

*ss* - Synaptic Scaling

*sp* - Structural Plasticity

*istdp* - Inhibitory Spike Timing Dependent Plasticity

Note: If you pass all above options to freeze, then the network will behave as Liquid State Machine(LSM) i,e., the connection strengths and thresholds remains fixed at the random intial state.

# <span id="page-11-0"></span>**2.4 Network Output Descriptions**

*state\_dict* - Dictionary of connection weights (*Wee*,`Wei`,`Wie`) ,

Excitatory network activity (*X*),

Inhibitory network activities(*Y*),

Threshold values (*Te*,`Ti`)

*E* - Excitatory network activity of entire simulation period

*I* - Inhibitory network activity of entire simulation period

- *R* Recurrent network activity of entire simulation period
- *C* Number of active connections in the Excitatory pool at each time step

### <span id="page-11-1"></span>**2.5 Colaboratory Notebook**

Sample simulation and training runs with few plotting functions are found at Colab

# <span id="page-11-2"></span>**2.6 Usage with OpenAI gym**

#### **2.6.1 Cartpole balance problem**

```
from sorn import Simulator, Trainer
import gym
# Hyperparameters
NUM\_EPISODES = int(2e6)NUM_PLASTICITY_EPISODES = 20
LEARNING_RATE = 0.0001 # Gradient ascent learning rate
GAMMA = 0.99 # Discounting factor for the Rewards
# Open AI gym; Cartpole Environment
env = gym.make('CartPole-v0')
action_space = env.action_space.n
# SORN network parameters
ne = 50nu = 4# Init SORN using Simulator under random input;
state_dict, E, I, R, C = Simulator.simulate_sorn(inputs = np.random.randn(4,1),
                                                phase ='plasticity',
                                                time_steps = 1,
                                                noise=False,
```
(continues on next page)

(continued from previous page)

```
ne = ne, nu=nu)w = np.random.randn(ne, 2) # Output layer weights# Policy
def policy(state,w):
    "Implementation of softmax policy"
   z = state.dot(w)exp = np \cdot exp(z)return exp/np.sum(exp)
# Vectorized softmax Jacobian
def softmax_grad(softmax):
    s = softmax.readspace(-1, 1)return np.diagflat(s) - np.dot(s, s.T)for EPISODE in range(NUM_EPISODES):
    # Environment observation;
    # NOTE: Input to sorn should have time dimension. ie., input shape should be (input_
\rightarrowfeatures, time_steps)
    state = env.reset()[:, None] # (4,) --> (4,1)grads = [] # Episode log policy gradients
    rewards = [] # Episode rewards
    # Keep track of total score
    score = 0# Play the episode
    while True:
      # env.render() # Uncomment to see your model train in real time (slow down␣
\rightarrowtraining progress)
      if EPISODE < NUM_PLASTICITY_EPISODES:
        # Plasticity phase
        state_dict, E, I, R, C = Simulator.simulate_sorn(inputs = state, phase =
ightharpoonup'plasticity',
                                                        matrices = state_dict, time_
\rightarrowsteps = 1,
                                                        ne = ne, nu=nu,
                                                        noise=False)
      else:
        # Training phase with frozen reservoir connectivity
        state_dict, E, I, R, C = Trainer.train_sorn(inputs = state, phase = 'training',
                                                matrices = state_dict, time_steps = 1,
                                                ne = ne, nu=nu,
                                                noise= False)
      # Feed E as input states to your RL algorithm, below goes for simple policy␣
˓→gradient algorithm (continues on next page)
```
(continued from previous page)

```
# Sample policy w.r.t excitatory states and take action in the environment
     probs = policy(np.asarray(E), w)action = np.random.choice(action_space,p=probs[0])
     state,reward,done, = env step(action)
     state = state[:, None]# COMPUTE GRADIENTS BASED ON YOUR OBJECTIVE FUNCTION;
     # Sample computation of policy gradient objective function
     dsoftmax = softmax_qrad(probs)[action,:]
     dlog = dsoftmax / probs[0, action]grad = np.asarray(E) . T.dot(dlog[None,:])grads.append(grad)
     rewards.append(reward)
     score+=reward
     if done:
         break
   # OPTIMIZE OUTPUT LAYER WEIGHTS `w` BASED ON YOUR OPTIMIZATION METHOD;
   # Below is a sample of weight update based on gradient ascent(maximize cumulative␣
\rightarrowreward) method for temporal difference learning
   for i in range(len(grads)):
       # Loop through everything that happened in the episode and update towards the␣
˓→log policy gradient times future reward
       w += LEARNING_RATE * grads[i] * sum([ r * (GAMMA ** r) for t, r in<sub>ω</sub>
˓→enumerate(rewards[i:])])
   print('Episode %s Score %s' %(str(EPISODE), str(score)))
```
There are several neural data analysis and visualization methods inbuilt with *sorn* package. Sample call for few plotting and statistical methods are shown below;

# <span id="page-13-0"></span>**2.7 Plotting functions**

### **2.7.1 Plot weight distribution in the network**

```
from sorn import Plotter
# For example, the network has 200 neurons in the excitatory pool.
Wee = np.random.random(200,200) # Note that generally Wee is sparse
Wee=Wee/Wee.max() # state_dict['Wee'] returned by the SORN is already normalized
Plotter.weight_distribution(weights= Wee, bin_size = 5, savefig = True)
```
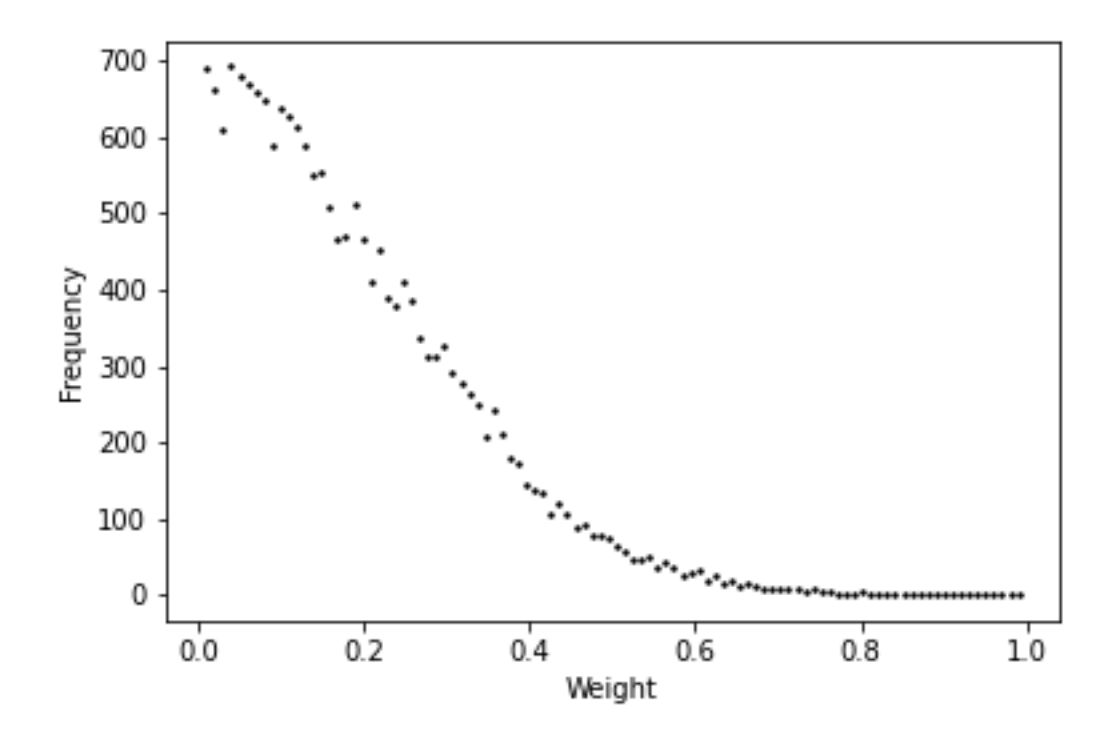

### **2.7.2 Plot Spike train**

E = np.random.randint(2, size=(200,1000)) # For example, activity of 200 excitatory ˓<sup>→</sup>neurons in 1000 time steps Plotter.scatter\_plot(spike\_train = E, savefig=True)

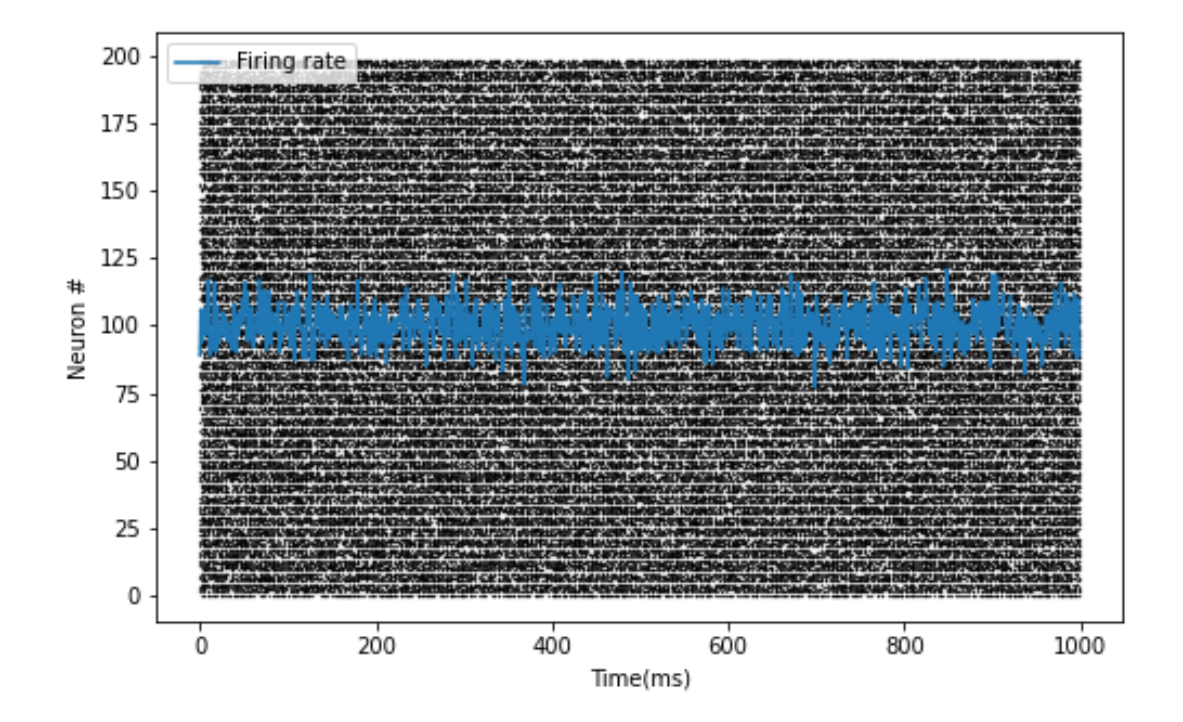

### **2.7.3 Raster plot of Spike train**

```
# Raster plot of activity of only first 10 neurons in the excitatory pool
Plotter.raster_plot(spike_train = E[:,0:10], savefig=True)
```
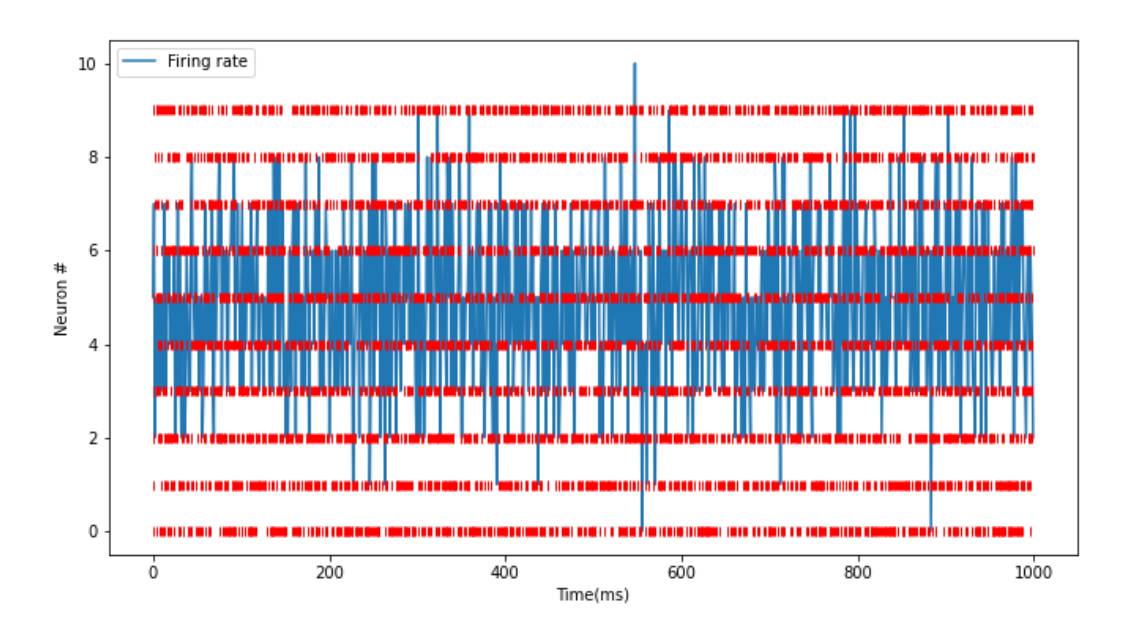

### **2.7.4 Distribution of presynaptic connections**

# Histogram of number of presynaptic connections per neuron in the excitatory pool Plotter.hist\_incoming\_conn(weights=Wee, bin\_size=10, histtype='bar', savefig=True)

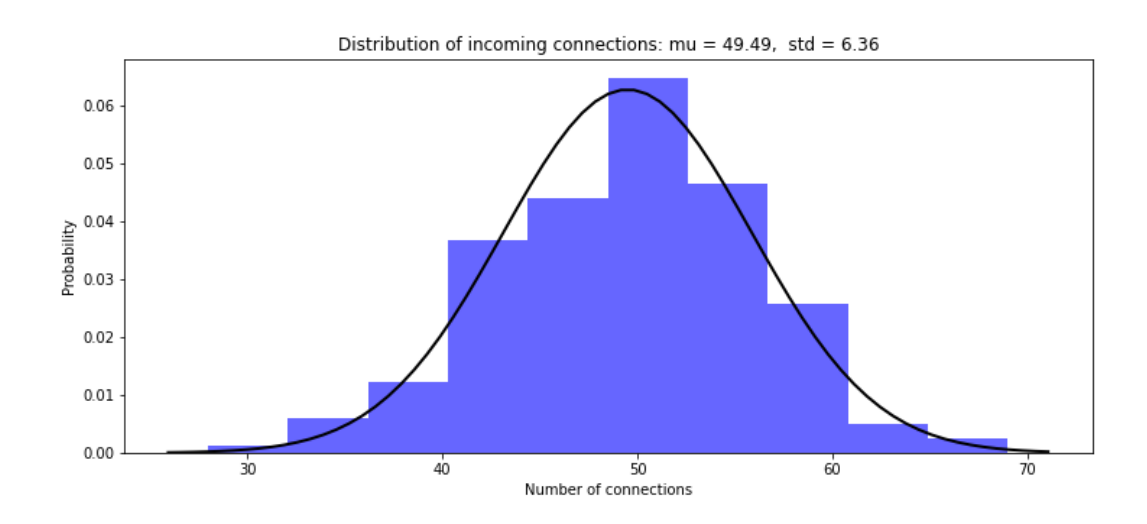

### **2.7.5 Distribution of firing rate of the network**

Plotter.hist\_firing\_rate\_network(E, bin\_size=10, savefig=True)

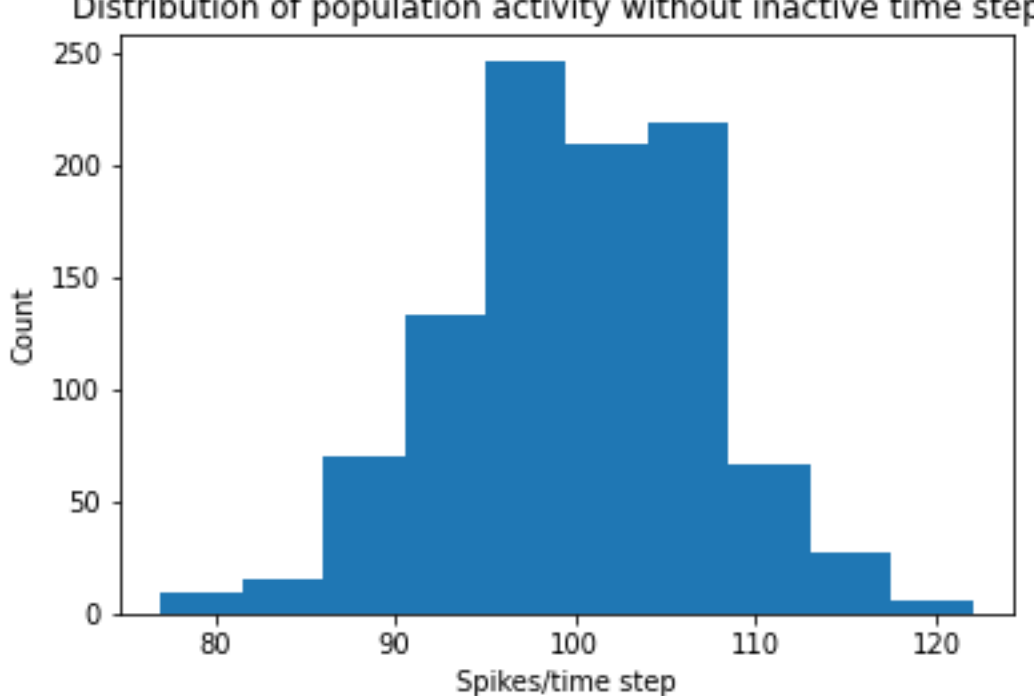

# Distribution of population activity without inactive time steps

### **2.7.6 Plot pearson correlation between neurons**

```
from sorn import Statistics
avg\_corr\_coeff, = Statistics.avg_corr_coeff(E)
Plotter.correlation(avg_corr_coeff,savefig=True)
```
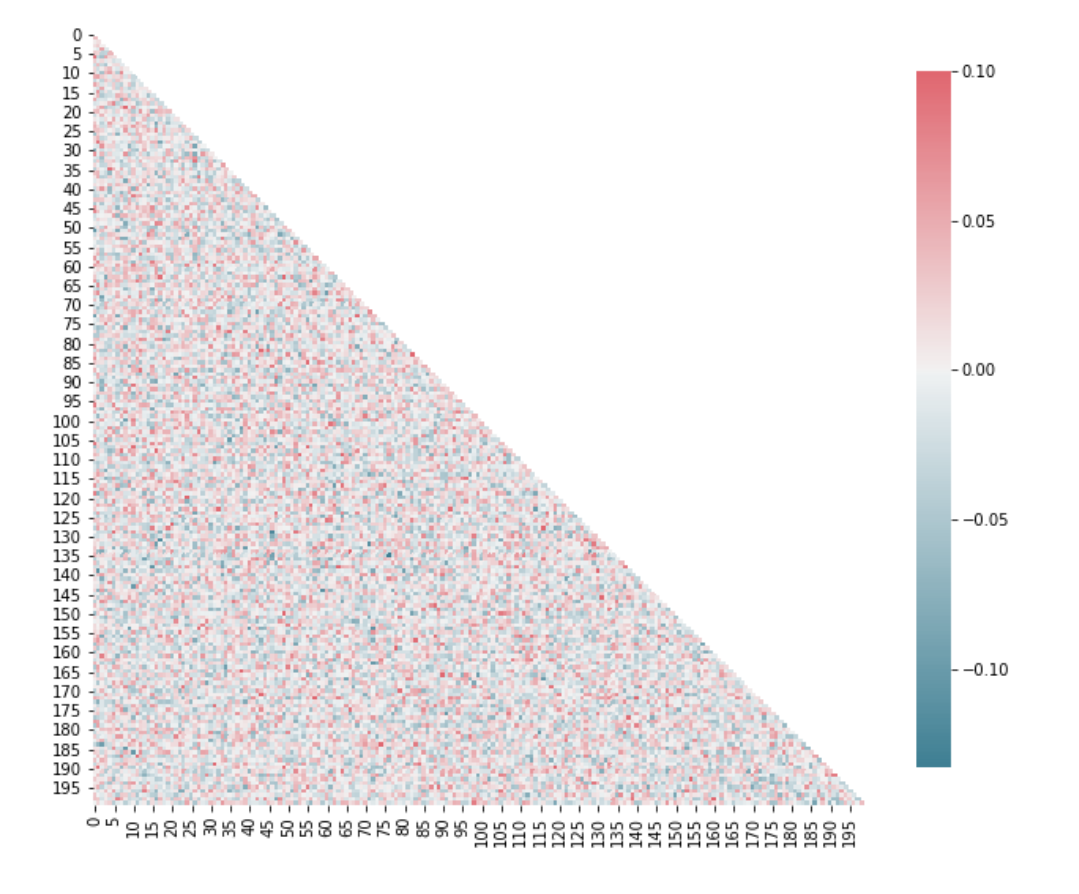

### **2.7.7 Inter spike intervals**

# Inter spike intervals with exponential curve fit for neuron 1 in the Excitatory pool Plotter.isi\_exponential\_fit(E,neuron=1,bin\_size=10, savefig=True)

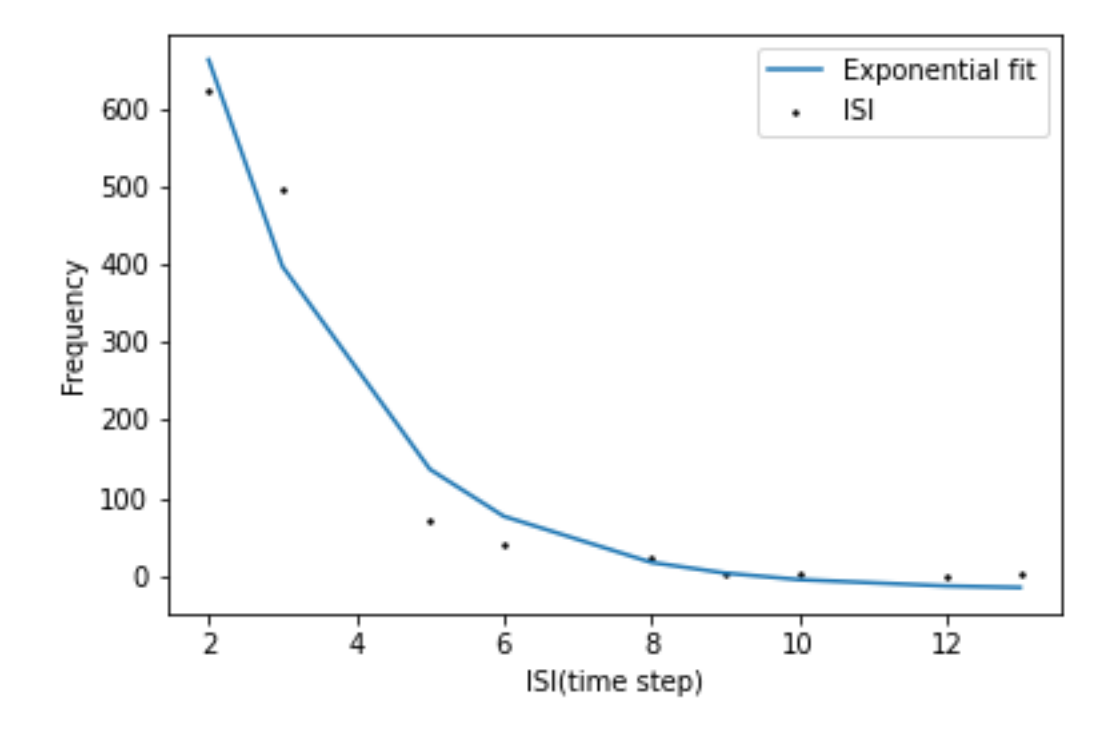

### **2.7.8 Linear and Lognormal curve fit of Synaptic weights**

# Distribution of connection weights in linear and lognormal scale Plotter.linear\_lognormal\_fit(weights=Wee,num\_points=100, savefig=True)

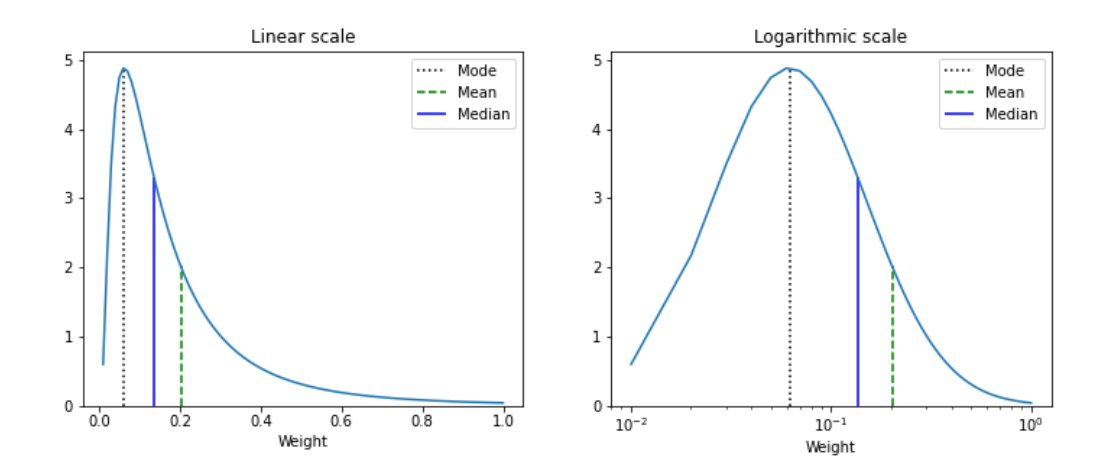

### **2.7.9 Network plot**

```
# Draw network connectivity using the pearson correlation function between neurons in␣
˓→the excitatory pool
Plotter.plot_network(avg_corr_coeff,corr_thres=0.01,fig_name='network.png')
```
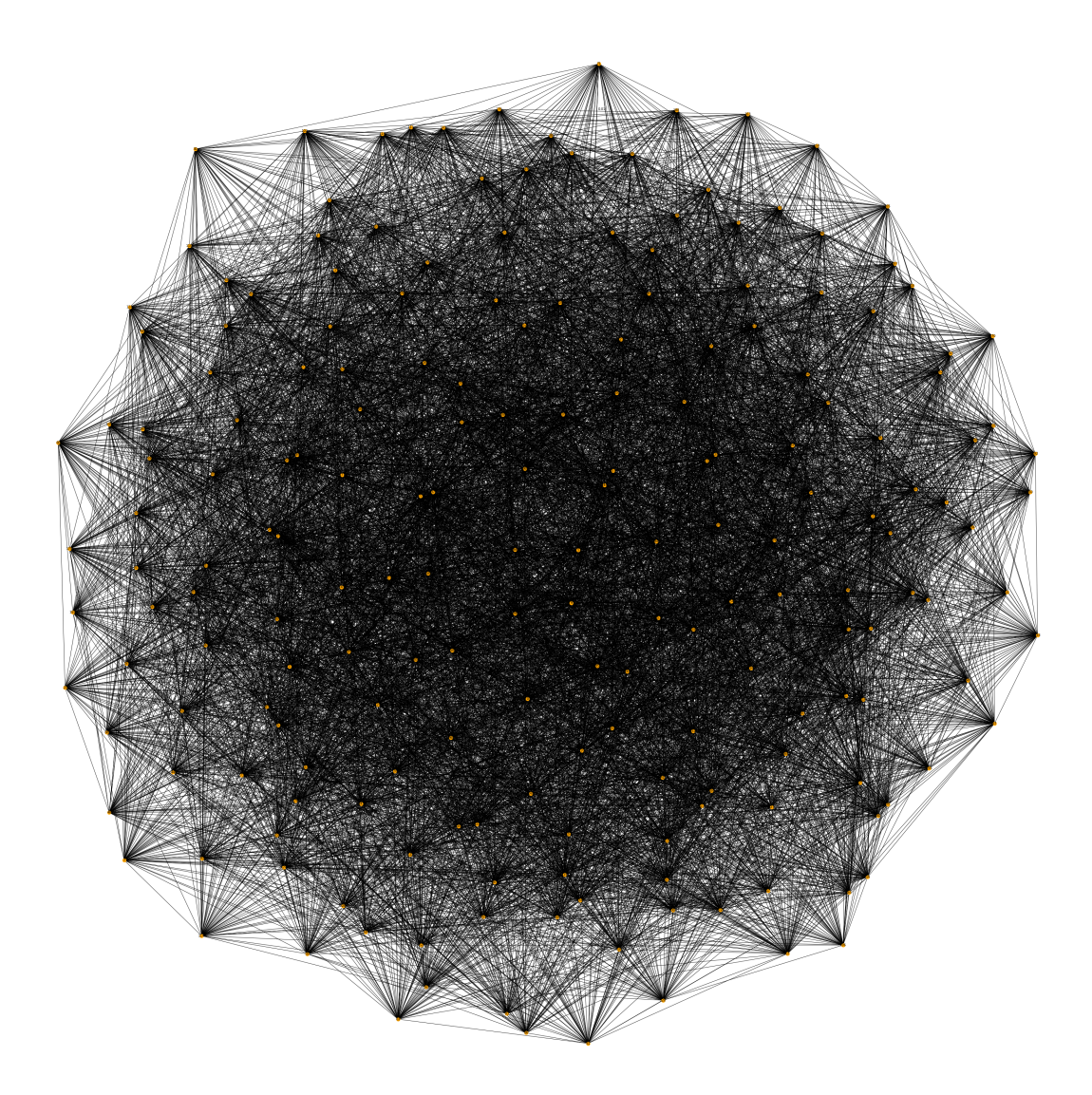

# <span id="page-20-0"></span>**2.8 Statistics and Analysis functions**

### **2.8.1 t-lagged auto correlation between neural activity**

```
from sorn import Statistics
pearson\_corr\_matrix = Statistics.autocorr(firing\_rates = [1, 1, 5, 6, 3, 7], t= 2)
```
### **2.8.2 Fano factor**

```
# To verify poissonian process in spike generation of neuron 10
mean_firing_rate, variance_firing_rate, fano_factor = Statistics.fanofactor(spike_train=␣
\rightarrowE,
                                                                            neuron = 10,
```

```
window\_size = 10
```
### **2.8.3 Spike Source Entropy**

# Measure the uncertainty about the origin of spike from the network using entropy sse = Statistics.spike\_source\_entropy(spike\_train= E, num\_neurons=200)

### **THREE**

### **REFERENCE**

### <span id="page-22-1"></span><span id="page-22-0"></span>**3.1 SORN Network**

### **3.1.1 Sorn**

The following methods are available via SORN

#### class sorn.sorn.Sorn

This class wraps initialization of the network and its parameters

 $eta_i$ inhib =  $0.001$ 

eta\_ip =  $0.01$ 

 $eta_{stat} = 0.004$ 

static initialize\_activity\_vector(*ne: int*, *ni: int*) Initialize the activity vectors  $X$  and  $Y$  for excitatory and inhibitory neurons

**Parameters**

- ne  $(int)$  Number of excitatory neurons
- **ni**  $(int)$  Number of inhibitory neurons
- **Returns** Array of activity vectors of excitatory population y (array): Array of activity vectors of inhibitory population

#### **Return type** x (array)

static initialize\_threshold\_matrix(*te\_min: float*, *te\_max: float*, *ti\_min: float*, *ti\_max: float*) Initialize the threshold for excitatory and inhibitory neurons

#### **Parameters**

- te\_min  $(fload)$  Min threshold value for excitatory units
- te\_max  $(fload)$  Min threshold value for inhibitory units
- ti\_min  $(f$ loat) Max threshold value for excitatory units
- ti\_max  $(fload)$  Max threshold value for inhibitory units

**Returns** Threshold values for excitatory units ti (array): Threshold values for inhibitory units

**Return type** te (array)

static initialize\_weight\_matrix(*network\_type: str*, *synaptic\_connection: str*, *self\_connection: str*, *lambd\_w: int*)

Wrapper for initializing the weight matrices for SORN

**Parameters**

- network\_type  $(str)$  Spare or Dense
- synaptic\_connection  $(str) EE, EI, IE$ . Note that Spare connection is defined only for EE connections
- self\_connection  $(str)$  True or False: Synaptic delay or time delay
- Lambd\_w (int) Average number of incoming and outgoing connections per neuron

**Returns** Array of connection strengths

**Return type** weight\_matrix (array)

```
lambda_ee = 20lambda_ei = 40
lambda_i = 100mu_ip = 0.1ne = 200
network_type_ee = 'Sparse'
network_type_ei = 'Sparse'
network_type_ie = 'Dense'
ni = 40
nu = 10signa_ip = 0.0te\_max = 1.0te\_min = 0.0ti max = 0.5ti\_min = 0.0
```
### **3.1.2 Plasticity**

The following methods are available via Plasticity

#### class sorn.sorn.Plasticity

Instance of class Sorn. Inherits the variables and functions defined in class Sorn. It encapsulates all plasticity mechanisms mentioned in the article. Inherits all attributed from parent class Sorn

#### static initialize\_plasticity()

Initialize weight matrices for plasticity phase based on network configuration

Parameters kwargs (self.\_\_dict\_) – All arguments are inherited from Sorn attributes

**Returns** Weight matrices WEI, WEE, WIE and threshold matrices Te, Ti and Initial state vectors X,Y

**Return type** tuple(array)

```
ip(te: numpy.array, x: numpy.array)
```
Intrinsic Plasiticity mechanism :param te: Threshold vector of excitatory units :type te: array :param x: Excitatory network activity :type x: array

**Returns** Threshold vector of excitatory units

**Return type** te (array)

istdp(*wei: numpy.array*, *x: numpy.array*, *y: numpy.array*, *cutoff\_weights: list*)

Apply iSTDP rule, which regulates synaptic strength between the pre inhibitory(Xj) and post Excitatory(Xi) synaptic neurons :param wei: Synaptic strengths from inhibitory to excitatory :type wei: array :param x: Excitatory network activity :type x: array :param y: Inhibitory network activity :type y: array :param cutoff\_weights: Maximum and minimum weight ranges :type cutoff\_weights: list

**Returns** Synaptic strengths from inhibitory to excitatory

**Return type** wei (array)

static ss(*wee: numpy.array*)

Synaptic Scaling or Synaptic Normalization :param wee: Weight matrix :type wee: array

**Returns** Scaled Weight matrix

**Return type** wee (array)

#### stdp(*wee: numpy.array*, *x: numpy.array*, *cutoff\_weights: list*)

Apply STDP rule : Regulates synaptic strength between the pre(Xj) and post(Xi) synaptic neurons :param wee: Weight matrix :type wee: array :param x: Excitatory network activity :type x: array :param cutoff\_weights: Maximum and minimum weight ranges :type cutoff\_weights: list

**Returns** Weight matrix

**Return type** wee (array)

#### static structural\_plasticity(*wee: numpy.array*)

Add new connection value to the smallest weight between excitatory units randomly :param wee: Weight matrix :type wee: array

**Returns** Weight matrix

**Return type** wee (array)

### **3.1.3 MatrixCollection**

The following methods are available via MatrixCollection

class sorn.sorn.MatrixCollection(*phase: str*, *matrices: Optional[dict] = None*)

Collect all matrices initialized and updated during simulation(plasiticity and training phases)

#### **Parameters**

- phase  $(str)$  Training or Plasticity phase
- matrices (dict) Network activity, threshold and connection matrices

**Returns** MatrixCollection instance

network\_activity\_t(*excitatory\_net: numpy.array*, *inhibitory\_net: numpy.array*, *i: int*) Network state at current time step

**Parameters**

- excitatory\_net (array) Excitatory network activity
- inhibitory\_net (array) Inhibitory network activity
- $i(int)$  Time step

**Returns** Updated Excitatory and Inhibitory states

**Return type** tuple(array)

network\_activity\_t\_1(*x: numpy.array*, *y: numpy.array*, *i: int*) Network activity at previous time step

#### **Parameters**

- $\mathbf{x}$  (array) Excitatory network activity
- $\mathbf{y}$  (array) Inhibitory network activity
- $i(int)$  Time step

**Returns** Previous Excitatory and Inhibitory states

**Return type** tuple(array)

threshold\_matrix(*te: numpy.array*, *ti: numpy.array*, *i: int*) Update threshold matrices

#### **Parameters**

- te  $(array)$  Excitatory threshold
- **ti**  $(\text{array})$  Inhibitory threshold
- $i(int)$  Time step

**Returns** Threshold Matrices Te and Ti

**Return type** tuple(array)

weight\_matrix(*wee: numpy.array*, *wei: numpy.array*, *wie: numpy.array*, *i: int*) Update weight matrices

#### **Parameters**

- wee  $(array)$  Excitatory-Excitatory weight matrix
- wei  $(array)$  Inhibitory-Excitatory weight matrix
- wie  $(array)$  Excitatory-Inhibitory weight matrix
- $i(int)$  Time step

**Returns** Weight Matrices Wee, Wei, Wie

**Return type** tuple(array)

### **3.1.4 NetworkState**

The following methods are available via NetworkState

class sorn.sorn.NetworkState(*v\_t: numpy.array*)

The evolution of network states

**Parameters** v\_t (array) – External input/stimuli

**Returns** NetworkState instance

**Return type** instance(object)

excitatory\_network\_state(*wee: numpy.array*, *wei: numpy.array*, *te: numpy.array*, *x: numpy.array*, *y: numpy.array*, *white\_noise\_e: numpy.array*)

Activity of Excitatory neurons in the network

**Parameters**

- wee  $(array)$  Excitatory-Excitatory weight matrix
- wei  $(array)$  Inhibitory-Excitatory weight matrix
- te  $(array)$  Excitatory threshold
- $\mathbf{x}$  (array) Excitatory network activity
- **y** (array) Inhibitory network activity
- white\_noise\_e (array) Gaussian noise

**Returns** Current Excitatory network activity

#### **Return type** x(array)

incoming\_drive(*weights: numpy.array*, *activity\_vector: numpy.array*)

Excitatory Post synaptic potential towards neurons in the reservoir in the absence of external input

#### **Parameters**

- weights (array) Synaptic strengths
- activity\_vector  $(list)$  Acitivity of inhibitory or Excitatory neurons

**Returns** Excitatory Post synaptic potential towards neurons

**Return type** incoming(array)

inhibitory\_network\_state(*wie: numpy.array*, *ti: numpy.array*, *y: numpy.array*, *white\_noise\_i:*

```
numpy.array)
```
Activity of Excitatory neurons in the network

#### **Parameters**

- wee (array) Excitatory-Excitatory weight matrix
- wie  $(array)$  Excitatory-Inhibitory weight matrix
- ti  $(array)$  Inhibitory threshold
- $y (array)$  Inhibitory network activity
- white\_noise\_i (array) Gaussian noise

**Returns** Current Inhibitory network activity

#### **Return type** y(array)

recurrent\_drive(*wee: numpy.array*, *wei: numpy.array*, *te: numpy.array*, *x: numpy.array*, *y: numpy.array*, *white\_noise\_e: numpy.array*)

Network state due to recurrent drive received by the each unit at time t+1. Activity of Excitatory neurons without external stimuli

#### **Parameters**

- wee  $(array)$  Excitatory-Excitatory weight matrix
- wei  $(array)$  Inhibitory-Excitatory weight matrix
- te  $(array)$  Excitatory threshold
- $\mathbf{x}$  (array) Excitatory network activity
- $y (array)$  Inhibitory network activity
- white\_noise\_e (array) Gaussian noise

#### **Returns** Recurrent network state

**Return type** xt(array)

### **3.1.5 Simulator**

The following methods are available via Simulator\_

#### class sorn.sorn.Simulator\_

Simulate SORN using external input/noise using the fresh or pretrained matrices

#### **Parameters**

- inputs (np. array, optional) External stimuli. Defaults to None.
- phase (str, optional) Plasticity phase. Defaults to "plasticity".
- matrices (dict, optional) Network states, connections and threshold matrices. Defaults to None.
- timesteps (int, optional) Total number of time steps to simulate the network. Defaults to 1.
- noise (bool, optional) If True, noise will be added. Defaults to True.

#### **Returns**

Network states, connections and threshold matrices

X\_all(array): Excitatory network activity collected during entire simulation steps

Y\_all(array): Inhibitory network activity collected during entire simulation steps

R\_all(array): Recurrent network activity collected during entire simulation steps

frac\_pos\_active\_conn(list): Number of positive connection strengths in the network at each time step during simulation

**Return type** plastic matrices(dict)

simulate\_sorn(*inputs: Optional[numpy.array] = None*, *phase: str = 'plasticity'*, *matrices: Optional[dict] = None*, *timesteps: Optional[int] = None*, *noise: bool = True*, *freeze: Optional[list] = None*, *callbacks: list = []*, *\*\*kwargs*)

Simulation/Plasticity phase

#### **Parameters**

- inputs (np. array, optional) External stimuli. Defaults to None.
- phase (str, optional) Plasticity phase. Defaults to "plasticity"
- matrices (dict, optional) Network states, connections and threshold matrices. Defaults to None.
- timesteps (int, optional) Total number of time steps to simulate the network. Defaults to 1.
- noise (bool, optional) If True, noise will be added. Defaults to True.
- freeze (list, optional) List of synaptic plasticity mechanisms which will be turned off during simulation. Defaults to None.
- callbacks (list, optional) Requested values from ["ExcitatoryActivation", "InhibitoryActivation", "RecurrentActivation", "WEE", "WEI", "TE", "EEConnection-Counts"] collected and returned from the simulate sorn object.

**Returns**

Network states, connections and threshold matrices

callback\_values(dict): Requexted network parameters and activations

**Return type** plastic\_matrices(dict)

update\_callback\_state(*\*args*) → None

### **3.1.6 Trainer**

The following methods are available via Trainer\_

#### class sorn.sorn.Trainer\_

Train the network with the fresh or pretrained network matrices and external stimuli

train\_sorn(*inputs: Optional[numpy.array] = None*, *phase: str = 'training'*, *matrices: Optional[dict] = None*, *timesteps: Optional[int] = None*, *noise: bool = True*, *freeze: Optional[list] = None*, *callbacks: list = []*, *\*\*kwargs*)

Train the network with the fresh or pretrained network matrices and external stimuli

Args: inputs(np.array, optional): External stimuli. Defaults to None.

phase(str, optional): Training phase. Defaults to "training".

matrices(dict, optional): Network states, connections and threshold matrices. Defaults to None.

timesteps(int, optional): Total number of time steps to simulate the network. Defaults to 1.

noise(bool, optional): If True, noise will be added. Defaults to True.

freeze(list, optional): List of synaptic plasticity mechanisms which will be turned off during simulation. Defaults to None.

max\_workers(int, optional): Maximum workers for multhreading the plasticity steps

#### **Returns**

Network states, connections and threshold matrices

X\_all(array): Excitatory network activity collected during entire simulation steps

Y\_all(array): Inhibitory network activity collected during entire simulation steps

R\_all(array): Recurrent network activity collected during entire simulation steps

frac pos active conn(list): Number of positive connection strengths in the network at each time step during simulation

**Return type** plastic\_matrices(dict)

update\_callback\_state(*\*args*) → None

# <span id="page-29-0"></span>**3.2 Utility Functions**

### **3.2.1 Plotting**

The following methods are available via Plotter

#### class sorn.utils.Plotter

Wrapper class to call plotting methods

#### static correlation(*corr: numpy.array*, *savefig: bool*) Plot correlation between neurons

#### **Parameters**

- corr  $(array)$  Correlation matrix
- savefig  $(bool)$  If true will save the plot at the current working directory
- **Returns** Neuron Correlation plot

**Return type** matplotlib.pyplot

static hamming\_distance(*hamming\_dist: list*, *savefig: bool*) Hamming distance between true netorks states and perturbed network states

#### **Parameters**

- hamming\_dist  $(list)$  Hamming distance values
- savefig  $(bool)$  If True, save the fig at current working directory

**Returns** Hamming distance between true and perturbed network states

**Return type** matplotlib.pyplot

static hist\_firing\_rate\_network(*spike\_train: numpy.array*, *bin\_size: int*, *savefig: bool*) Plot the histogram of firing rate (total number of neurons spike at each time step)

#### **Parameters**

- spike\_train  $(array)$  Array of spike trains
- $\cdot$  bin\_size (int) Histogram bin size
- savefig  $(bool)$  If True, plot will be saved in the cwd

**Returns** plot object

static hist\_incoming\_conn(*weights: numpy.array*, *bin\_size: int*, *histtype: str*, *savefig: bool*) Plot the histogram of number of presynaptic connections per neuron

#### **Parameters**

- weights (array) Connection weights
- bin\_size  $(int)$  Histogram bin size
- histtype  $(str)$  Same as histtype matplotlib
- savefig  $(bool)$  If True plot will be saved as png file in the cwd

**Returns** plot object

**Return type** plot (matplotlib.pyplot)

static hist\_outgoing\_conn(*weights: numpy.array*, *bin\_size: int*, *histtype: str*, *savefig: bool*) Plot the histogram of number of incoming connections per neuron

#### **Parameters**

- weights (array) Connection weights
- $\cdot$  bin\_size (int) Histogram bin size
- histtype  $(str)$  Same as histtype matplotlib
- savefig  $(bool)$  If True plot will be saved as png file in the cwd

#### **Returns** plot object

static isi\_exponential\_fit(*spike\_train: numpy.array*, *neuron: int*, *bin\_size: int*, *savefig: bool*) Plot Exponential fit on the inter-spike intervals during training or simulation phase

#### **Parameters**

- spike\_train  $(\text{array})$  Array of spike trains
- neuron  $(int)$  Target neuron
- $bin\_size$  (int) Spike train will be splitted into bins of size bin\_size
- savefig  $(bool)$  If True, plot will be saved in the cwd

#### **Returns** plot object

static linear\_lognormal\_fit(*weights: numpy.array*, *num\_points: int*, *savefig: bool*) Lognormal curve fit on connection weight distribution

#### **Parameters**

- weights  $(\text{array})$  Connection weights
- num\_points  $(int)$  Number of points to be plotted in the x axis
- savefig  $(bool)$  If True, plot will be saved in the cwd

#### **Returns** plot object

static network\_connection\_dynamics(*connection\_counts: numpy.array*, *savefig: bool*) Plot number of positive connection in the excitatory pool

#### **Parameters**

- connection\_counts (array) –
- savefig  $(bool)$  –

#### **Returns** plot object

static plot\_network(*corr: numpy.array*, *corr\_thres: float*, *fig\_name: Optional[str] = None*) Network x graphical visualization of the network using the correlation matrix

#### **Parameters**

- corr (array) Correlation between neurons
- corr\_thres (array) Threshold to prune the connection. Smaller the threshold, higher the density of connections
- fig\_name (array, optional) Name of the figure. Defaults to None.

**Returns** Plot instance

#### **Return type** matplotlib.pyplot

```
static raster_plot(spike_train: numpy.array, savefig: bool)
     Raster plot of spike trains
```
**Parameters**

- spike\_train  $(\text{array})$  Array of spike trains
- with\_firing\_rates (bool) If True, firing rate of the network will be plotted
- savefig  $(bool)$  If True, plot will be saved in the cwd

#### **Returns** plot object

static scatter\_plot(*spike\_train: numpy.array*, *savefig: bool*) Scatter plot of spike trains

#### **Parameters**

- spike\_train  $(list)$  Array of spike trains
- with\_firing\_rates (bool) If True, firing rate of the network will be plotted
- savefig  $(bool)$  If True, plot will be saved in the cwd

#### **Returns** plot object

static weight\_distribution(*weights: numpy.array*, *bin\_size: int*, *savefig: bool*) Plot the distribution of synaptic weights

#### **Parameters**

- weights (array) Connection weights
- bin\_size  $(int)$  Spike train will be splited into bins of size bin size
- savefig  $(bool)$  If True, plot will be saved in the cwd

**Returns** plot object

### **3.2.2 Statistics and Analysis**

The following methods are available via Statistics

#### class sorn.utils.Statistics

Wrapper class for statistical analysis methods

#### static autocorr(*firing\_rates: list*, *t: int = 2*)

Score interpretation - scores near 1 imply a smoothly varying series - scores near 0 imply that there's no overall linear relationship between a data point and the following one (that is, plot(x[-length(x)],x[-1]) won't give a scatter plot with any apparent linearity)

• scores near -1 suggest that the series is jagged in a particular way: if one point is above the mean, the next is likely to be below the mean by about the same amount, and vice versa.

#### **Parameters**

- firing\_rates  $(list)$  Firing rates of the network
- $t(int, optional) Window size. Defaults to 2.$

**Returns** Autocorrelation between neurons given their firing rates

#### **Return type** array

### static avg\_corr\_coeff(*spike\_train: numpy.array*)

Measure Average Pearson correlation coeffecient between neurons

#### **Parameters** spike\_train (array) – Neural activity

**Returns** Average correlation coeffecient

**Return type** array

static fanofactor(*spike\_train: numpy.array*, *neuron: int*, *window\_size: int*)

Investigate whether neuronal spike generation is a poisson process

**Parameters**

- spike\_train  $(np.array)$  Spike train of neurons in the reservoir
- neuron  $(int)$  Target neuron in the pool
- window\_size  $(int)$  Sliding window size for time step ranges to be considered for measuring the fanofactor

**Returns** Fano factor of the neuron spike train

**Return type** float

- static firing\_rate\_network(*spike\_train: numpy.array*)
	- Calculate number of neurons spikes at each time step.Firing rate of the network

Parameters spike\_train (array) – Array of spike trains

**Returns** firing\_rate

**Return type** int

static firing\_rate\_neuron(*spike\_train: numpy.array*, *neuron: int*, *bin\_size: int*) Measure spike rate of given neuron during given time window

#### **Parameters**

- spike\_train (array) Array of spike trains
- neuron  $(int)$  Target neuron in the reservoir
- $bin\_size(int) Divide the spike trains into bins of size bin_size$

**Returns** firing\_rate

**Return type** int

static hamming\_distance(*actual\_spike\_train: numpy.array*, *perturbed\_spike\_train: numpy.array*) Hamming distance between true netorks states and perturbed network states

#### **Parameters**

- actual\_spike\_train (np. array) True network's states
- perturbed\_spike\_train  $(np.array)$  Perturbated network's states

**Returns** Hamming distance between true and perturbed network states

**Return type** float

static scale\_dependent\_smoothness\_measure(*firing\_rates: list*)

Smoothem the firing rate depend on its scale. Smaller values corresponds to smoother series

**Parameters firing\_rates** (*list*) – List of number of active neurons per time step

**Returns** Float value signifies the smoothness of the semantic changes in firing rates

**Return type** sd\_diff (list)

#### static scale\_independent\_smoothness\_measure(*firing\_rates: list*)

Smoothem the firing rate independent of its scale. Smaller values corresponds to smoother series

**Parameters firing\_rates** (*list*) – List of number of active neurons per time step

**Returns** Float value signifies the smoothness of the semantic changes in firing rates

**Return type** coeff\_var (list)

static spike\_source\_entropy(*spike\_train: numpy.array*, *num\_neurons: int*) Measure the uncertainty about the origin of spike from the network using entropy

#### **Parameters**

- spike\_train (np. array) Spike train of neurons
- num\_neurons  $(int)$  Number of neurons in the reservoir

**Returns** Spike source entropy of the network

**Return type** int

#### static spike\_time\_intervals(*spike\_train*)

Generate spike time intervals spike\_trains

Parameters spike\_train (array) – Network activity

**Returns** Inter spike intervals for each neuron in the reservoir

#### **Return type** list

#### static spike\_times(*spike\_train: numpy.array*)

Get the time instants at which neuron spikes

**Parameters** spike\_train (*array*) – Spike trains of neurons

**Returns** Spike time of each neurons in the pool

**Return type** (array)

# **FOUR**

# **CONTRIBUTIONS**

<span id="page-34-0"></span>If you wish to contribute, please

1. Fork the github repo as:

```
git clone git@github.com:your-user-name/sorn.git sorn-yourname
cd sorn-yourname
git remote add upstream git://github.com/saran-nns/sorn.git
```
2. Create a branch as:

git checkout -b your\_branch\_name

3. Before pull request, please retrieve the changes from the sorn *master-branch* as:

```
git fetch master
git rebase master
```
and the changes can be discussed there.

If you find a bug in the code or errors in the documentation, please open a new issue in the Github repository and report the bug or the error. Please provide sufficient information for the bug to be reproduced.

# **FIVE**

# **CITE PACKAGE**

<span id="page-36-0"></span>Please cite the package as:

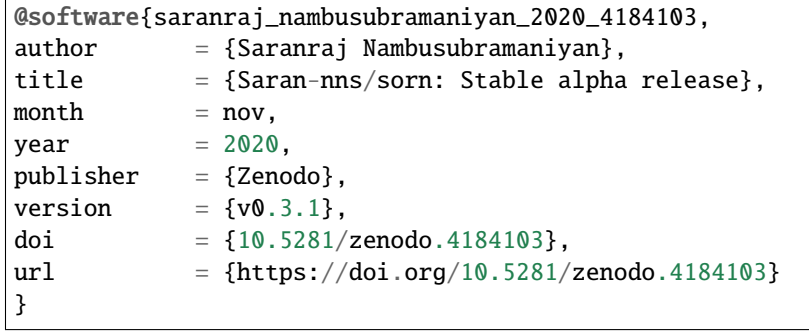

**SIX**

# **CITE PAPER**

<span id="page-38-0"></span>Please cite my thesis as:

Saranraj Nambusubramaniyan(2019): Prospects of Biologically Plausible Artificial Brain␣ ˓<sup>→</sup>Circuits Solving General Intelligence Tasks at the Imminence of Chaos DOI: 10.13140/RG.  $\rightarrow$ 2.2.25393.81762

### **SEVEN**

# **MIT LICENSE**

<span id="page-40-0"></span>Copyright (c) 2019 Saranraj Nambusubramaniyan

Permission is hereby granted, free of charge, to any person obtaining a copy of this software and associated documentation files (the "Software"), to deal in the Software without restriction, including without limitation the rights to use, copy, modify, merge, publish, distribute, sublicense, and/or sell copies of the Software, and to permit persons to whom the Software is furnished to do so, subject to the following conditions:

The above copyright notice and this permission notice shall be included in all copies or substantial portions of the Software.

THE SOFTWARE IS PROVIDED "AS IS", WITHOUT WARRANTY OF ANY KIND, EXPRESS OR IMPLIED, INCLUDING BUT NOT LIMITED TO THE WARRANTIES OF MERCHANTABILITY, FITNESS FOR A PAR-TICULAR PURPOSE AND NONINFRINGEMENT. IN NO EVENT SHALL THE AUTHORS OR COPYRIGHT HOLDERS BE LIABLE FOR ANY CLAIM, DAMAGES OR OTHER LIABILITY, WHETHER IN AN ACTION OF CONTRACT, TORT OR OTHERWISE, ARISING FROM, OUT OF OR IN CONNECTION WITH THE SOFT-WARE OR THE USE OR OTHER DEALINGS IN THE SOFTWARE.

# **EIGHT**

# **CONTACT**

<span id="page-42-0"></span>Question? Please contact *saran\_nns@hotmail.com*

# **NINE**

# **INDICES AND TABLES**

- <span id="page-44-0"></span>• genindex
- modindex
- search